| DOCKETED |
|----------|
|----------|

| Docket<br>Number:     | 17-SIT-02                                                                                                    |
|-----------------------|----------------------------------------------------------------------------------------------------|
| <b>Project Title:</b> | Compliance Docketing Policy                                                                                                    |
| TN #:                 | 221978                                                                                                    |
| Document<br>Title:    | Notice of Staff Workshop - Discussion of Compliance Incident Reporting for<br>All Jurisdictional Power Plants                                                                              |
| Description:          | Notice of Staff Workshop - Discussion of Compliance Incident Reporting for<br>All Jurisdictional Power Plants and Discussion of Proposed Compliance<br>Docketing Policy - January 25, 2018 |
| Filer:                | Patty Paul                                                                                                    |
| Organization:         | California Energy Commission                                                                                                    |
| Submitter<br>Role:    | Commission Staff                                                                                                    |
| Submission<br>Date:   | 12/14/2017 3:55:09 PM                                                                                                    |
| Docketed<br>Date:     | 12/14/2017                                                                                                    |

CALIFORNIA ENERGY COMMISSION 1516 Ninth Street Sacramento, California 95814 Main website: www.energy.ca.gov

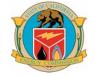

# Notice of Staff Workshop:

# Discussion of Compliance Incident Reporting for All Jurisdictional Power Plants

# and

# **Discussion of Proposed Compliance Docketing Policy**

The California Energy Commission Siting, Transmission and Environmental Protection (STEP) Division Compliance Office invites power plant owners/operators and other stakeholders to participate in a workshop to discuss proposed revisions to the General Compliance Condition on Compliance Incident Reporting and the proposed Compliance Docketing Policy.

This workshop will be held:

January 25, 2018 at 10:00 am California Energy Commission Charles Imbrecht Hearing Room 1516 Ninth Street Sacramento, CA 95814

(Wheelchair Accessible)

Map Enclosed

Remote Access Available by Computer or Phone via WebEx<sup>™</sup> Toll-free: **(866) 469-3239** / Meeting Access Code **924 452 141** 

## PURPOSE

The purpose of this workshop is to provide a forum to discuss Compliance Incident Reporting and the proposed Compliance Docketing Policy. This workshop will give the project owners / representatives and other stakeholders an opportunity to present their perspective and input on these two topics. At the workshop we will discuss 1) the necessity of timely incident reporting and the proposed updates to the current general condition of certification **COM-13**; and 2) the proposed Compliance Docketing Policy and the Compliance documents that staff will docket under this policy.

## BACKGROUND

## **Compliance Incident Reporting**

The Energy Commission needs timely and clear information on the status of incidents that have occurred or are occurring at each jurisdictional power plant that result in media inquiries, emergency responses, or potential security breaches.

## **Compliance Docketing Policy**

The proposed Compliance Docketing Policy has been produced in an effort to create a more transparent compliance process after a project receives a license.

## COMMENTS

<u>Oral comments</u>: Staff will accept oral comments during the workshop. Any comments may become part of the public record in this proceeding.

<u>Written comments</u>: If you would like to provide written comments on the Compliance Incident Reporting Letter <u>http://docketpublic.energy.ca.gov/PublicDocuments/17-SIT-01/TN221787 20171115T134204 Compliance Incident Reporting Letter to Interest</u> ed Parties 20.pdf and /or the Draft Compliance Docketing Policy <u>http://docketpublic.energy.ca.gov/PublicDocuments/17-SIT-</u>02/TN221775 20171114T152732 Letter to Interested Parties Draft Compliance D ocketing Policy.pdf, your comments should be submitted to the Dockets Unit by **5:00 p.m. on Friday, February 9, 2018**. Written comments will be also accepted at the workshop; however, the Energy Commission may not have time to review them before the conclusion of the workshop.

To use the Energy Commission's electronic commenting feature, go to the Energy Commission's Siting Transmission and Environmental Protection webpage at <a href="http://www.energy.ca.gov/siting/">http://www.energy.ca.gov/siting/</a>. Under the Special Siting Division Meetings and Workshops, Compliance Incident Reporting / Compliance Policy Workshop, click on the "Submit Comments" link, and follow the instructions in the on-line form. Please include <a href="http://www.energy.ca.gov/siting">17-SIT-1 Compliance Incident Reporting or 17-SIT-2 Compliance Docketing Policy in the title of your comments. Once submitted, the Energy Commission Dockets Unit reviews and accepts your comments, and you will receive an e-mail with a link to them.

Please be sure that comments for **17-SIT-1 Compliance Incident Reporting** and **17-SIT-2 Compliance Docketing Policy** are filed <u>separately</u> in the correct docket.

Written comments may also be mailed or hand-delivered to the following address.

California Energy Commission Dockets Unit, MS-4 Docket No. **17-SIT-1 or 17-SIT-2** 1516 Ninth Street Sacramento, CA 95814-5512 All comments and materials filed with and approved by the Dockets Unit will be added to the facility Docket Log and become publicly accessible on the Energy Commission's webpage.

## **Public Adviser and Other Commission Contacts**

If you desire information on participating in the Energy Commission's workshop, please contact the Energy Commission's Public Adviser, Alana Mathews, at (916) 654-4489 or toll free in California, at (800) 822-6228. The Public Adviser's Office can also be contacted via email at <u>publicadviser@energy.ca.gov</u>.

Media inquiries should be sent to the Media and Public Communications Office at <u>mediaoffice@energy.ca.gov</u> or (916) 654-4989.

If you have questions on the subject matter of this meeting, please contact Compliance Project Manager Mary Dyas, at <u>mary.dyas@energy.ca.gov</u> or (916) 651-651-8891.

CHRISTINE ROOT Compliance Office Manager Siting, Transmission, & Environmental Protection Division

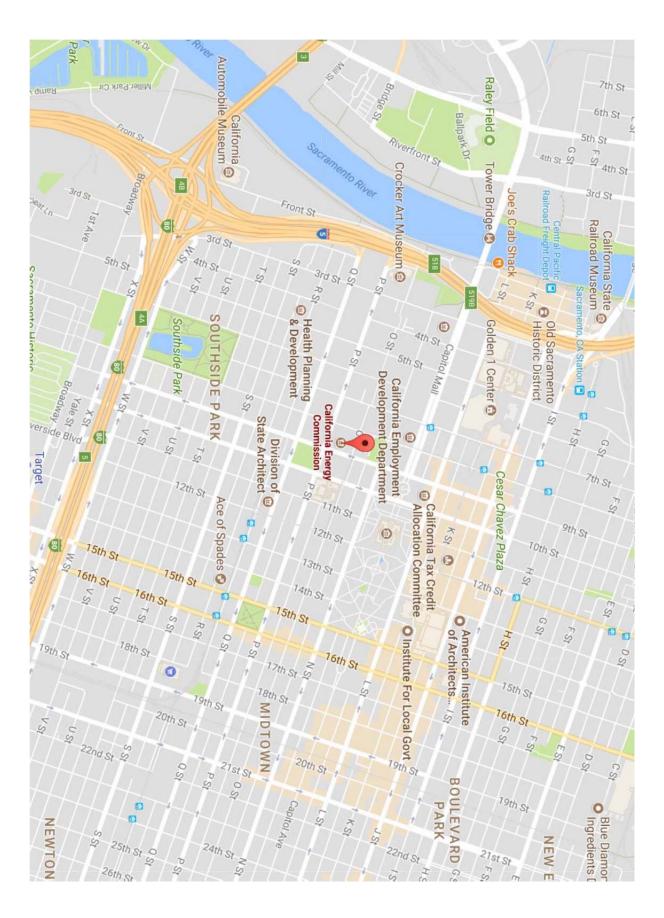

# **REMOTE ATTENDANCE**

Participation in this meeting is optional but encouraged. The workshop will be held at the date, time and location listed below.

January 25, 2018 at 10:00 am California Energy Commission Charles Imbrecht Hearing Room 1516 9th Street Sacramento, CA 95814

## PARTICIPATION BY WEBEX

To participate in the meeting using the WebEx onscreen and audio functions, please go to the following URL in your web browser on the date and time of the meeting:

## To join the meeting on-line (now for mobile devices)

- 1. Go to <u>https://energy.webex.com/energy/j.php?MTID=m313882399c46277f0c06d5a0480be</u> <u>3bc</u>
- 2. If requested, enter your name and email address.
- 3. If a password is required, enter the meeting password: (This meeting does not require a password.)
- 4. Click "Join".
- 5. If the meeting includes a teleconference, follow the instructions that appear on your screen.

### To join the audio conference only (no computer access)

To receive a call back, provide your phone number when you join the meeting, or call the number below and enter the access code.

Call-in toll-free number (US/Canada): 1-866-469-3239

Call-in toll number (US/Canada): 1-650-429-3300

### Access code: 924 452 141

Global call-in numbers: https://energy.webex.com/energy/globalcallin.php?serviceType=MC&ED=633030412&t ollFree=1

Toll-free dialing restrictions: <u>https://www.webex.com/pdf/tollfree\_restrictions.pdf</u>

#### CCP: +16504293300x924452141#

IMPORTANT NOTICE: This WebEx service includes a feature that allows audio and any documents and other materials exchanged or viewed during the session to be recorded. By joining this session, you automatically consent to such recordings. If you do not consent to the recording, discuss your concerns with the meeting host prior to the start of the recording or do not join the session. Please note that any such recordings may be subject to discovery in the event of litigation.

## **TECHNICAL SUPPORT**

\* Go to <u>https://energy.webex.com/energy/mc</u> and in the left navigation column look under the "Support" heading.

\* To check your computer's compatibility, please see <u>https://support.webex.com/MyAccountWeb/systemRequirement.do?root=Tools&parent=</u> <u>System</u> and refer to the WBS 28 section.

\* To check whether you have the appropriate players installed for UCF (Universal Communications Format) rich media files, go to https://energy.webex.com/energy/systemdiagnosis.php.

To add this meeting to your calendar program (for example Microsoft Outlook), click this link:

https://energy.webex.com/energy/j.php?MTID=m40560cec376a37291f3f350c23729d65

https://www.webex.com

### CALENDAR

To add this meeting to your Microsoft Outlook or compatible calendar program, click the following link or copy the link and paste it into your Web browser:

https://energy.webex.com/energy/j.php?MTID=m40560cec376a37291f3f350c23729d65

Please be aware that the workshop's WebEx audio and onscreen activity will be recorded.